Подписано электронной подписью:<br>Вержицкий Данил Григорьевич<br>Должность: Директор КГПИ ФГБОУ ВО «КемГУ»<br>Дата и время: 2024-02-21 00:00:00<br>471086fad29a3b30e244c728abc3661ab35c9d50210dcf0e75e03a5b6fdf6436

МИНИСТЕРСТВО НАУКИ И ВЫСШЕГО ОБРАЗОВАНИЯ РОССИЙСКОЙ ФЕДЕРАЦИИ Федеральное государственное бюджетное образовательное учреждение высшего образования «КЕМЕРОВСКИЙ ГОСУДАРСТВЕННЫЙ УНИВЕРСИТЕТ»

Кузбасский гуманитарно-педагогический институт

Факультет информатики, математики и экономики

УТВЕРЖДАЮ Лекан А.В. Фомина «09» февраля 2023 г.

### Рабочая программа дисциплины

### К.М.09.ДВ.01.01 Машинное обучение с подкреплением

Направление подготовки 01.03.02 Прикладная математика и информатика

### Направленность (профиль) подготовки ИНТЕЛЛЕКТУАЛЬНЫЙ АНАЛИЗ ДАННЫХ

Программа бакалавриата

Квалификация выпускника бакалавр

> Форма обучения Очная

> Год набора 2023

Новокузнецк 2023

# **Оглавление**

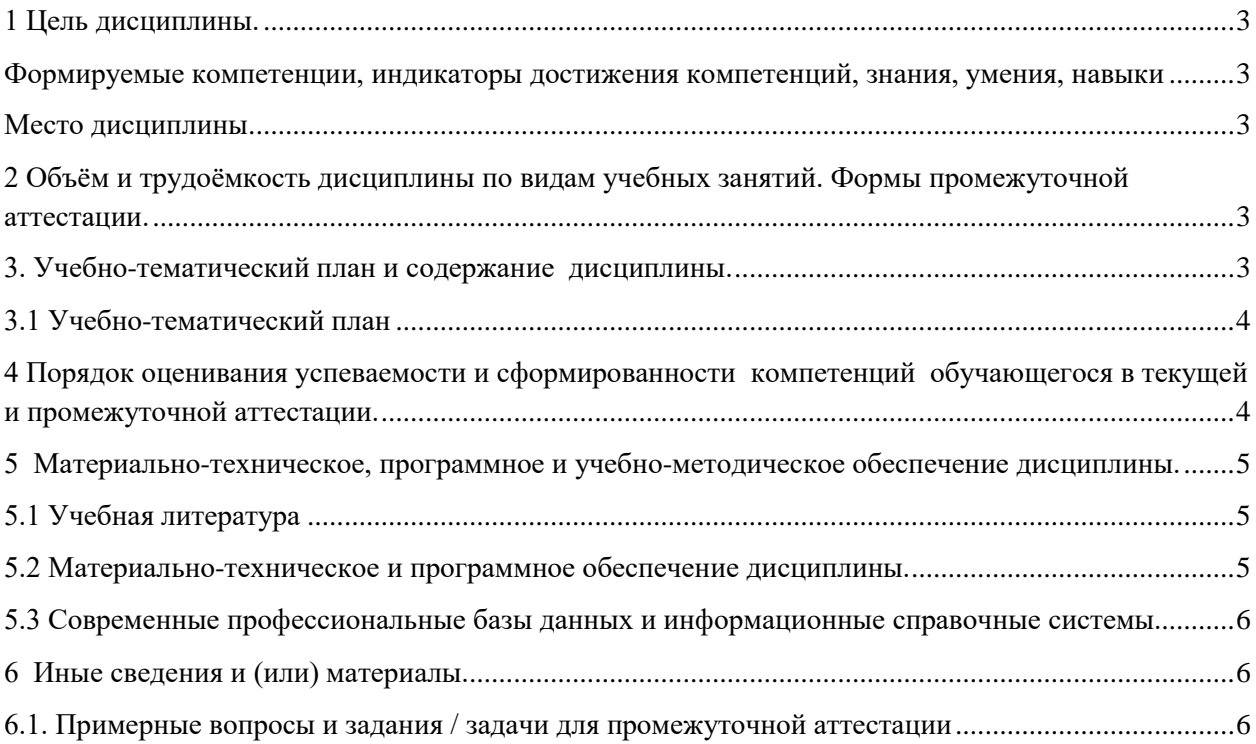

### <span id="page-2-0"></span>1 Цель дисциплины.

В результате освоения данной дисциплины у обучающегося должны быть сформированы компетенции основной профессиональной образовательной программы магистратуры (далее - ОПОП): ПК-1.

### <span id="page-2-1"></span>Формируемые компетенции, индикаторы достижения компетенций, знания, умения, навыки

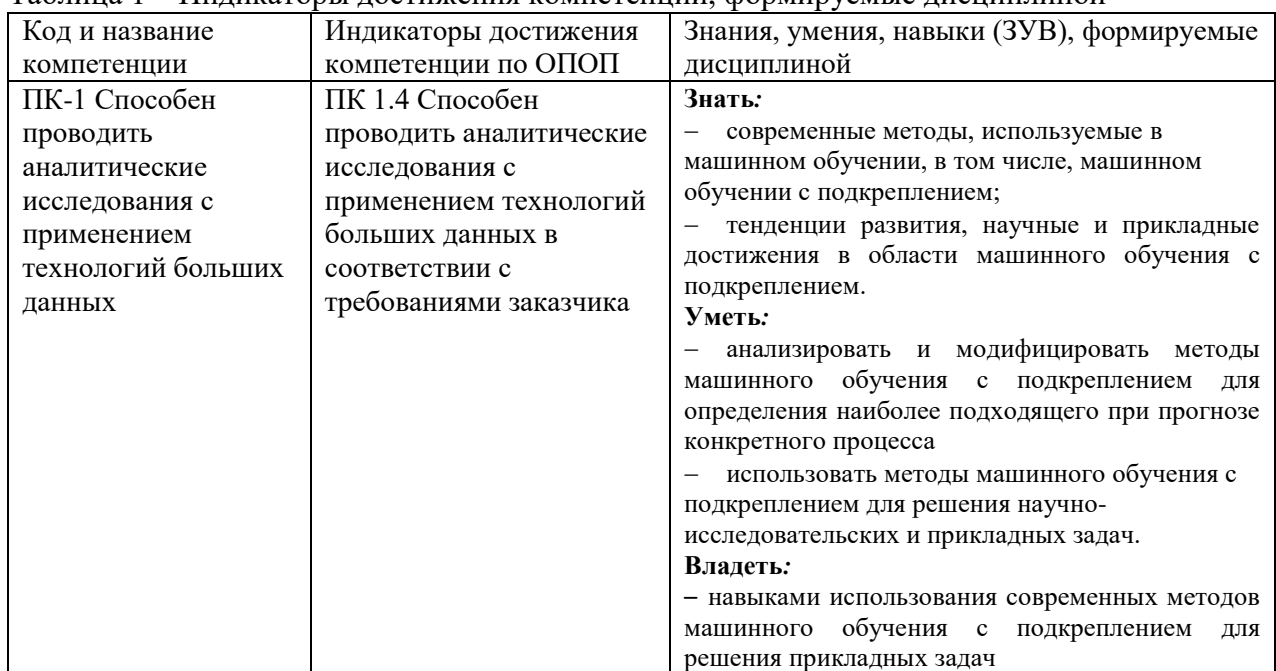

#### Таблина 1 – Инликаторы лостижения компетенний формируемые лисниплиной

### Место лиспиплины

<span id="page-2-2"></span>Дисциплина включена в модуль «Анализ данных» ОПОП ВО и является дисциплиной по выбору. Дисциплина осваивается на 4 курсе в 8 семестре.

# 2 Объём и трудоёмкость дисциплины по видам учебных занятий.

### <span id="page-2-3"></span>Формы промежуточной аттестации.

Таблица 2 – Объем и трудоемкость дисциплины по видам учебных занятий

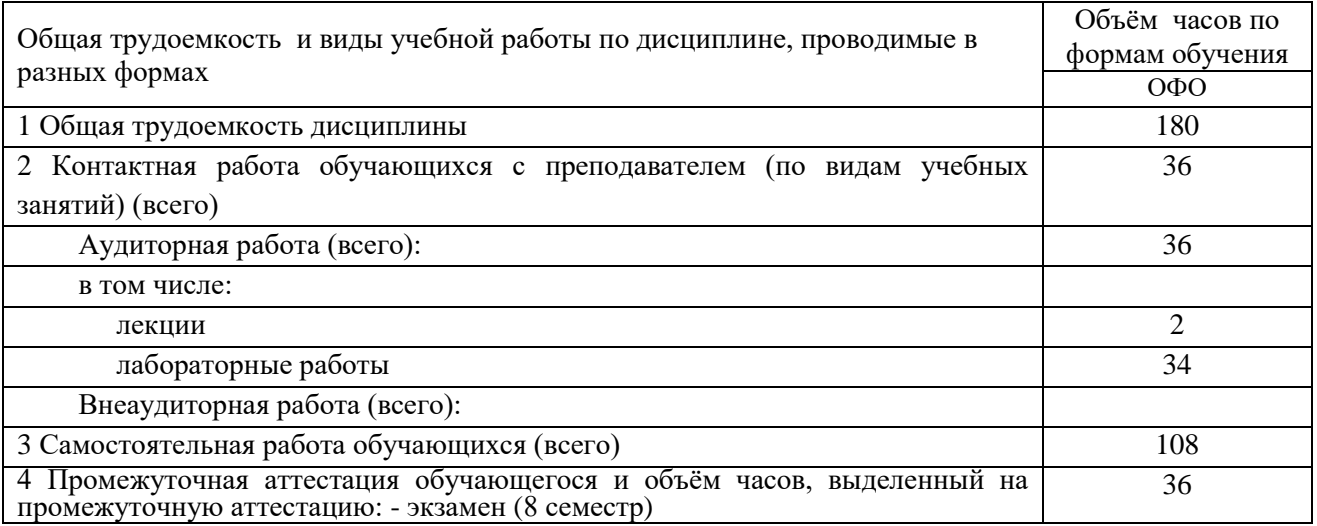

### <span id="page-2-4"></span>3. Учебно-тематический план и содержание дисциплины.

# **3.1 Учебно-тематический план**

<span id="page-3-0"></span>

| $\mathbb{I}$   | Разделы и темы дисциплины<br>по занятиям | Общая<br>трудоём<br>кость<br>(всего<br>$rac{u}{u}$ | Трудоемкость<br>занятий (час.) |            |            |                                                                       |
|----------------|------------------------------------------|----------------------------------------------------|--------------------------------|------------|------------|-----------------------------------------------------------------------|
| недели         |                                          |                                                    | Аудиторн.<br>занятия           | $O \Phi O$ | <b>CPC</b> | Формы текущего контроля и<br>промежуточной аттестации<br>успеваемости |
| ৼ              |                                          |                                                    | лекц.                          | лаб.       |            |                                                                       |
| $\mathbf{I}$   | Основные понятия машинного обучения      | 39                                                 |                                | 2          | 36         | Реферат                                                               |
|                | с подкреплением                          |                                                    |                                |            |            |                                                                       |
| $\mathfrak{D}$ | Алгоритмы машинного обучения с           | 63                                                 |                                | 26         | 36         | Лабораторные работы                                                   |
|                | подкреплением                            |                                                    |                                |            |            |                                                                       |
| $\mathcal{R}$  | Задача об оптимальном распределении      | 42                                                 |                                | 6          | 36         | Лабораторные работы                                                   |
|                | ресурсов в условиях неопределенности     |                                                    |                                |            |            |                                                                       |
|                | Промежуточная аттестация -               | 36                                                 |                                |            |            | 36                                                                    |
|                | экзамен                                  |                                                    |                                |            |            |                                                                       |
|                | Всего:                                   | 180                                                | 2                              | 34         | 108        | 36                                                                    |

Таблица 3 - Учебно-тематический план очной формы обучения

# <span id="page-3-1"></span>**4 Порядок оценивания успеваемости и сформированности компетенций обучающегося в текущей и промежуточной аттестации.**

Для положительной оценки по результатам освоения дисциплины обучающемуся необходимо выполнить все установленные виды учебной работы. Оценка результатов работы обучающегося в баллах (по видам) приведена в таблице 4.

Таблица 4 - Шкала и показатели оценивания результатов учебной работы обучающихся по видам в балльно-рейтинговой системе (БРС)

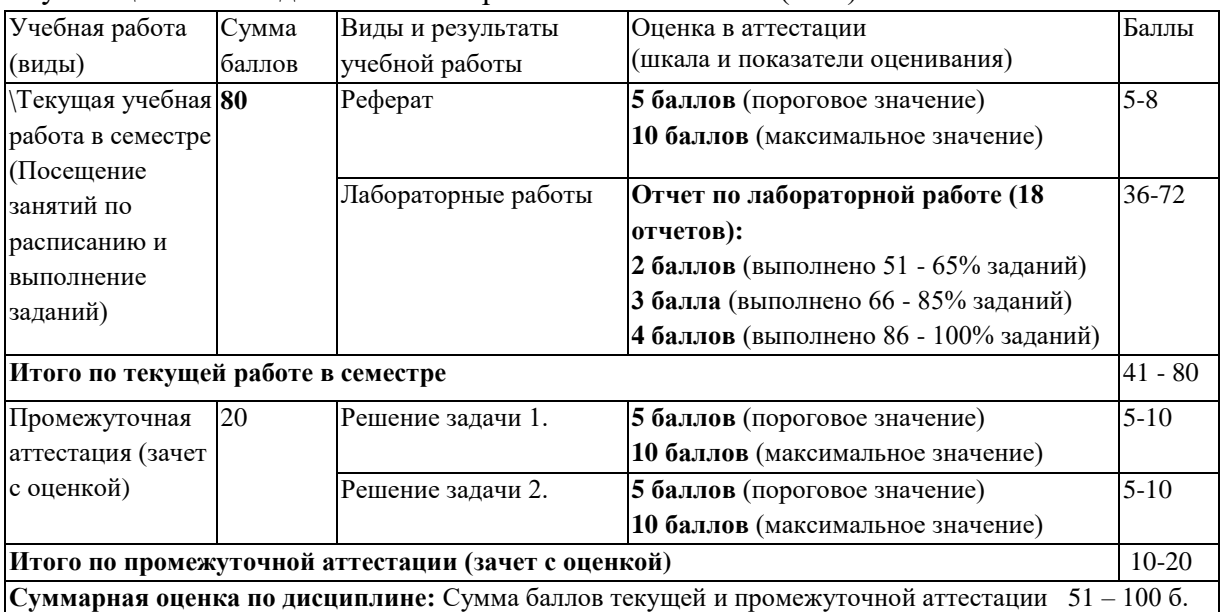

В промежуточной аттестации оценка выставляется в ведомость в 100-балльной шкале и в буквенном эквиваленте (таблица 5)

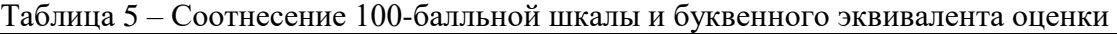

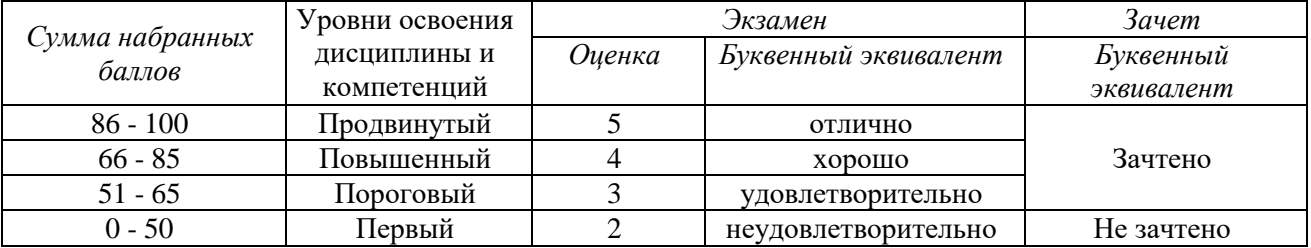

# <span id="page-4-0"></span>**5 Материально-техническое, программное и учебно-методическое обеспечение дисциплины.**

### **5.1 Учебная литература**

### *Основная учебная литература*

<span id="page-4-1"></span>1. Флах, П. Машинное обучение. Наука и искусство построения алгоритмов, которые извлекают знания из данных / П. Флах. — Москва: ДМК Пресс, 2015. — 400 с. — ISBN 978-5-97060-273-7. — Текст : электронный // Лань : электронно-библиотечная система. — URL: https://e.lanbook.com/book/69955. — Режим доступа: для авториз. пользователей.

### *Дополнительная учебная литература*

1. Гладилин, П. Е. Технологии машинного обучения : учебно-методическое пособие / П. Е. Гладилин, К. О. Боченина. — Санкт-Петербург : НИУ ИТМО, 2020. — 75 с. — Текст : электронный // Лань : электронно-библиотечная система. — URL: https://e.lanbook.com/book/190885. — Режим доступа: для авториз. пользователей.

2. Шалев-Шварц, Ш. Идеи машинного обучения : учебное пособие / Ш. Шалев-Шварц, Бен-ДавидШ. ; перевод с английского А. А. Слинкина. — Москва : ДМК Пресс, 2019. — 436 с. — ISBN 978-5-97060-673-5. — Текст : электронный // Лань : электронно-библиотечная система. — URL: https://e.lanbook.com/book/131686. — Режим доступа: для авториз. пользователей.

3. Баймуратов, И. Р. Методы автоматизации машинного обучения : учебное пособие / И. Р. Баймуратов. — Санкт-Петербург : НИУ ИТМО, 2020. — 40 с. — Текст : электронный // Лань : электронно-библиотечная система. — URL: https://e.lanbook.com/book/190871. — Режим доступа: для авториз. пользователей.

4. Маккинни, У. Python и анализ данных / У. Маккинни ; перевод с английского А. А. Слинкина. — 2-ое изд., испр. и доп. — Москва : ДМК Пресс, 2020. — 540 с. — ISBN 978-5-97060- 590-5. — Текст : электронный // Лань : электронно-библиотечная система. — URL: https://e.lanbook.com/book/131721. — Режим доступа: для авториз. пользователей.

# **5.2 Материально-техническое и программное обеспечение**

### <span id="page-4-2"></span>**дисциплины.**

Учебные занятия по дисциплине проводятся в учебных аудиториях КГПИ ФГБОУ ВО КемГУ:

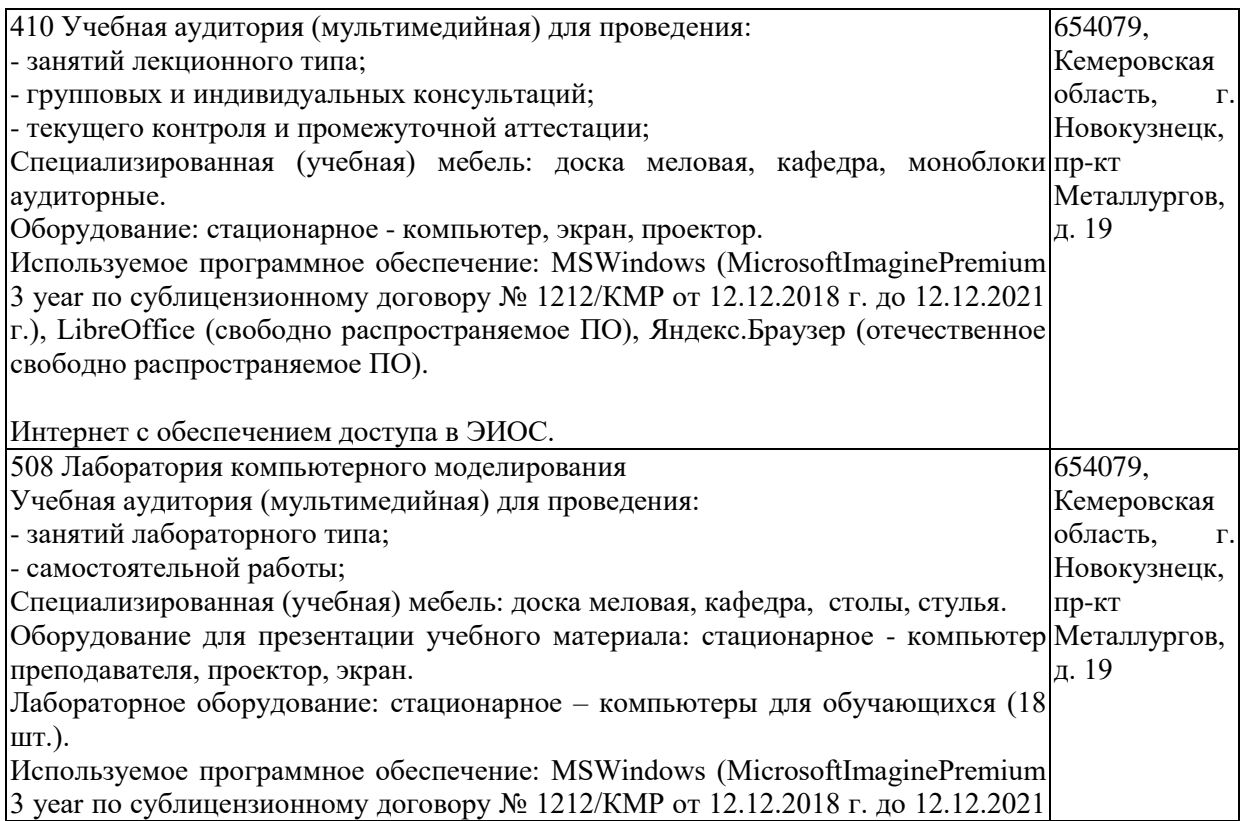

г.), LibreOffice (свободно распространяемое ПО), FoxitReader (свободно распространяемое ПО), Firefox 14 (свободно распространяемое ПО), Яндекс.Браузер (отечественное свободно распространяемое ПО), Opera 12 (свободно распространяемое ПО), Python c расширениями PIL, Py OpenGL, (свободно распространяемое ПО)

Интернет с обеспечением доступа в ЭИОС.

# <span id="page-5-0"></span>**5.3 Современные профессиональные базы данных и информационные справочные системы.**

### **Перечень СПБД и ИСС по дисциплине**

1. Информационная система «Общероссийский математический портал», режим доступа : http://www.mathnet.ru/

2. Информационная система «Экспонента» - центр инженерных технологий и моделирования, режим доступа :[http://www.exponenta.ru](http://www.exponenta.ru/)

3. База данных Science Direct (более 1500 журналов издательства Elsevier, среди них издания по математике и информатике), режим доступа :https://www.sciencedirect.com

4. UCI Machine Learning Repository — репозиторий наборов данных для машинного обучения - <http://archive.ics.uci.edu/ml/>

5. IAPR Education Committee & Resources — коллекция ссылок на образовательные ресурсы по распознаванию образов, машинному обучению, обработке сигналов, обработке изображений и компьютерному зрению, поддерживаемая Международной ассоциацией распознавания образов <http://homepages.inf.ed.ac.uk/rbf/IAPR/index.php>

6. Портал по интеллектуальному анализу данных, поддерживаемый Григорием Пятецким-Шапиро - <http://www.kdnuggets.com/>

7. Профессиональный информационно-аналитический ресурс, посвященный машинному обучению, распознаванию образов и интеллектуальному анализу данных. [http://machinelearning.ru](http://machinelearning.ru/)

### **6 Иные сведения и (или) материалы.**

# <span id="page-5-2"></span><span id="page-5-1"></span>**6.1. Примерные вопросы и задания / задачи для промежуточной аттестации**

*Теоретические вопросы*

1. Основные определения машинного обучения с подкреплением. Агент, среда, награда,

состояние, политика, стоимость, скидка, значение функции, модель среды, значение Q (значение действия Q).

2. Цель машинного обучения с подкреплением. Примеры использования.

3. Алгоритмы машинного обучения с подкреплением. State-Action-Reward-State-Action (SARSA).

4. Алгоритмы машинного обучения с подкреплением. Q-Learning.

5. Алгоритмы машинного обучения с подкреплением. Deep Q-Networks (Глубокие Qсети).

6. Алгоритмы машинного обучения с подкреплением. Генетические алгоритмы.

7. Алгоритмы машинного обучения с подкреплением. Типизация методов на on-policy и off-policy.

8. Жадные и эпсилон-жадные стратегии. Среда для экспериментов. Метод сравнения с подкреплением.

9. Метод преследования.

10. Адаптивные стратегии на основе скользящих средних.

*Практические задания*

1. Реализовать решение задачи о многоруком бандите с помощью алгоритма Q-Learning.

2. Реализовать решение задачи о многоруком бандите с помощью алгоритма SARSA.

3. Реализовать решение задачи о многоруком бандите с помощью алгоритма Deep Q-Networks.

4. Реализовать с помощью Q-Learning решение задачи: Есть зона для обучения беспилотного такси, которое необходимо обучить доставлять пассажиров на парковку в четыре различные точки (R,G,Y,B). Задача такси – подхватить пассажира в одной точке и высадить его в другой. Реализовать работу такси со штрафами и наградами: +20 очков за успешную высадку пассажира и -1 очко за каждый шаг, затраченный на это, также предусмотрен штраф -10 очков за каждую непредусмотренную посадку и высадку пассажира.

5. Реализовать с помощью SARSA решение задачи: Есть зона для обучения беспилотного такси, которое необходимо обучить доставлять пассажиров на парковку в четыре различные точки (R,G,Y,B). Задача такси – подхватить пассажира в одной точке и высадить его в другой. Реализовать работу такси со штрафами и наградами: +20 очков за успешную высадку пассажира и -1 очко за каждый шаг, затраченный на это, также предусмотрен штраф -10 очков за каждую непредусмотренную посадку и высадку пассажира.

6. Реализовать с помощью Deep Q-Networks решение задачи: Есть зона для обучения беспилотного такси, которое необходимо обучить доставлять пассажиров на парковку в четыре различные точки (R,G,Y,B). Задача такси – подхватить пассажира в одной точке и высадить его в другой. Реализовать работу такси со штрафами и наградами: +20 очков за успешную высадку пассажира и -1 очко за каждый шаг, затраченный на это, также предусмотрен штраф -10 очков за каждую непредусмотренную посадку и высадку пассажира.

Составитель (и): Решетникова Е.В., доцент